### <span id="page-0-1"></span><span id="page-0-0"></span>Paradigme de Programare

#### Conf. dr. ing. Andrei Olaru

andrei.olaru@cs.pub.ro | cs@andreiolaru.ro Departamentul de Calculatoare

2019

Introducere λ-Expresii Reducere Evaluare λ<sub>0</sub> și TDA **Racket vs. lambda-0** [Recapitulare Calcul](#page-3-0) λ<sub>12</sub> · · · · · · · · · · ·

# Cursul 3

# Anexă: Recapitulare Calcul λ

[Introducere](#page-0-1) λ[-Expresii](#page-0-1) [Reducere](#page-0-1) [Evaluare](#page-0-1) λ<sub>0</sub> ș[i TDA](#page-0-1) **[Racket vs. lambda-0](#page-0-1)** [Recapitulare Calcul](#page-3-0) λ<sub>12</sub>

## Cursul 3: Anexă: Recapitulare Calcul  $\lambda$

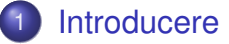

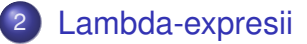

- **[Reducere](#page-0-1)**
- **[Evaluare](#page-0-1)**
- 5) Limbajul lambda-0 și incursiune în TDA
- 6 [Racket vs. lambda-0](#page-0-1)

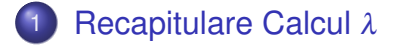

[Introducere](#page-0-1) λ[-Expresii](#page-0-1) [Reducere](#page-0-1) [Evaluare](#page-0-1) λ<sub>0</sub> ș[i TDA](#page-0-1) **[Racket vs. lambda-0](#page-0-1)** [Recapitulare Calcul](#page-3-0) λ · · · · · · · · · · ·  $3.3/12$ 

## <span id="page-3-0"></span>[Recapitulare Calcul](#page-3-0) λ

[Introducere](#page-0-1) λ[-Expresii](#page-0-1) [Reducere](#page-0-1) [Evaluare](#page-0-1) λ<sub>0</sub> ș[i TDA](#page-0-1) [Racket vs. lambda-0](#page-0-1) **[Recapitulare Calcul](#page-3-0)** λ<sub>12</sub> · · · · · · · · · · ·

- · O λ-expresie poate fi:
	- *x*
	- λ*x*.*E E* λ-expresie
	- (*F A*) *F*,*A* λ-expresii

Exemple:

- λ*x*.*x*
- λ*x*.λ*y*.(*x y*)
- $\bullet$  ( $\lambda$ *x*.*x*  $\lambda$ *x*.*x*)

[Introducere](#page-0-1) λ[-Expresii](#page-0-1) [Reducere](#page-0-1) [Evaluare](#page-0-1) λ<sub>0</sub> ș[i TDA](#page-0-1) [Racket vs. lambda-0](#page-0-1) **[Recapitulare Calcul](#page-3-0)** λ<sub>12</sub> Paradigme de Programare – Andrei Olaru

 $\cdot$  Sursa pentru  $\beta$ -reducere și pasul de reducere.

· Este o funcție care se poate aplica.

(λ*x*. | {z } *corp* | {z } *parametru actual* )

· *x*: numele parametrului formal.

[Introducere](#page-0-1) λ[-Expresii](#page-0-1) [Reducere](#page-0-1) [Evaluare](#page-0-1) λ<sub>0</sub> ș[i TDA](#page-0-1) [Racket vs. lambda-0](#page-0-1) **[Recapitulare Calcul](#page-3-0)** λ<sub>12</sub> · · · · · · · · · · · Paradigme de Programare – Andrei Olaru

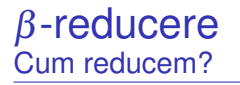

# substituție textuală

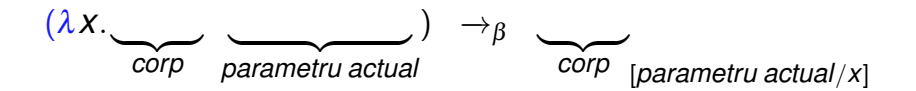

#### aparițiile libere ale lui *x* din corp sunt substituite textual cu parametrul actual

[Introducere](#page-0-1) λ[-Expresii](#page-0-1) [Reducere](#page-0-1) [Evaluare](#page-0-1) λ<sub>0</sub> ș[i TDA](#page-0-1) [Racket vs. lambda-0](#page-0-1) **[Recapitulare Calcul](#page-3-0)** λ · · · · · · · · · · · Paradigme de Programare – Andrei Olaru  $3$  : 7 / 12

### Substituție Ce substituim?

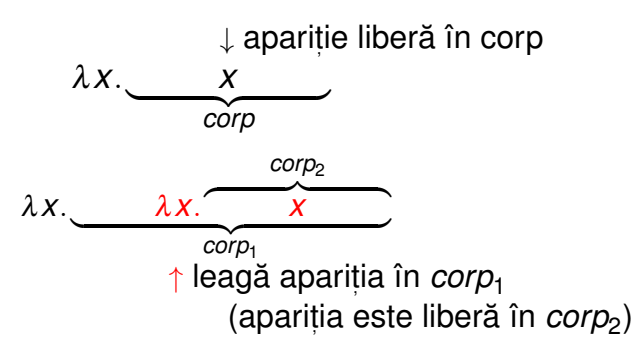

 $\cdot$  O apariție *x* este legată de cea mai interioară definiție λ*x*, care conține apariția în corpul său. Dacă λ*x* care îl leagă este inclus în expresia *E*, apariția este legată în *E*, altfel este liberă în *E*.

- $\cdot$  *x* are o apariție liberă în  $E \Rightarrow$  *x* variabilă liberă în  $E$  (altfel legată).
- $\cdot \nexists$  variabile libere în  $E \Rightarrow E$  închisă.

[Introducere](#page-0-1) λ[-Expresii](#page-0-1) [Reducere](#page-0-1) [Evaluare](#page-0-1) λ<sub>0</sub> ș[i TDA](#page-0-1) [Racket vs. lambda-0](#page-0-1) **[Recapitulare Calcul](#page-3-0)** λ<sub>12</sub> Paradigme de Programare – Andrei Olaru

Condit, ii β-reducere pentru (λ*x*.*E A*) Când este corect să efectuăm substituția?

Putem aplica β-reducerea dacă:

· Variabilele **libere** din *A* nu devin **legate** în *E*[*A*/*x*]

· Mai precis, numele variabilelor libere din *A* nu sunt nume de variabile care sunt legate în contextele din *E* în care apare *x*.

· Exemplu: (λ*x*.λγ.(*γ x*) λz.γ) → incorect să efectuăm β-reducere – exista puncte în corpul lui ˘ λ*x* în care *y* este legată, dar y este variabilă liberă în parametrul actual.

[Introducere](#page-0-1) λ[-Expresii](#page-0-1) [Reducere](#page-0-1) [Evaluare](#page-0-1) λ<sub>0</sub> ș[i TDA](#page-0-1) [Racket vs. lambda-0](#page-0-1) **[Recapitulare Calcul](#page-3-0)** λ<sub>12</sub>

· când? −→ când variabilele din *A* devin legate în *E*[*A*/*x*]

· ce redenumim? −→ parametri formali ai tuturor funct, iilor din *E* care conțin apariții libere ale lui *x* în corp și au ca parametru formal numele unei variabile libere din *A* (redenumirea parametrilor formali implica folosirea noului ˘ nume în toate aparițiile libere ale parametrilor formali în corpurile funcțiilor respective).

 $\cdot$  la ce redenumim?  $\rightarrow$  la un nume care nu este nume de variabilă liberă în *A* sau în propriul corp, și care nu devine legat în corp.

[Introducere](#page-0-1) λ[-Expresii](#page-0-1) [Reducere](#page-0-1) [Evaluare](#page-0-1) λ<sub>0</sub> ș[i TDA](#page-0-1) [Racket vs. lambda-0](#page-0-1) **Recapitulare Calcu|**λ · · · · · · · · · · · Paradigme de Programare – Andrei Olaru  $3$  : 10  $/$  12

### $[\alpha$ -conversie] +  $\beta$ -reducere fără coliziuni

- $\bullet$  avem  $\beta$ -redex
- 2 dacă este cazul, efectuăm  $\alpha$ -conversie
- $\bullet$  efectuăm  $\beta$ -reducere

[Introducere](#page-0-1) λ[-Expresii](#page-0-1) [Reducere](#page-0-1) ș[i TDA](#page-0-1) [Racket vs. lambda-0](#page-0-1) **[Recapitulare Calcul](#page-3-0)**<sub>1</sub>λ · · · · · · · · · · · Paradigme de Programare – Andrei Olaru  $3$  : 117 12

Secventă de reducere =  $\rightarrow^*$ 

· Dacă expresia este reductibilă (are o secventă de reducere care se termină), reducerea în ordine stânga-dreapta se va termina cu valoarea expresiei.

[Introducere](#page-0-1)  $λ$ [-Expresii](#page-0-1) [Reducere](#page-0-1) [Evaluare](#page-0-1)  $\lambda_0$  si TDA [Racket vs. lambda-0](#page-0-1) Recapitulare Ca · · · · · · · · · · ·  $3$  : 127 12